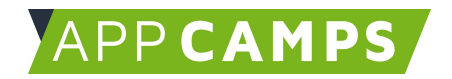

## **Grundlagen Informatik II - Daten und Codierung**

**Die Unterlagen sind für den Informatikunterricht in Klasse 8 konzipiert. Sie können natürlich auch in anderen Jahrgangsstufen genutzt werden. Behandelt werden diese Themen: Daten und Codierung, Algorithmen, Rechner und Netze sowie Informationsgesellschaft und Datensicherheit.**

So arbeitest du mit diesen Unterlagen:

- 1. Startvideo anschauen
- 2. Selbstständiges Arbeiten mit den Lernkarten
- 3. Abschlussvideo anschauen

## **1. Codierung im Alltag**

Diese Sitzung bietet einen Einstieg in Daten und Codierung im Alltag. Verschiedene Codierungsvorschriften werden behandelt. Die SchülerInnen arbeiten agil in Teams zusammen.

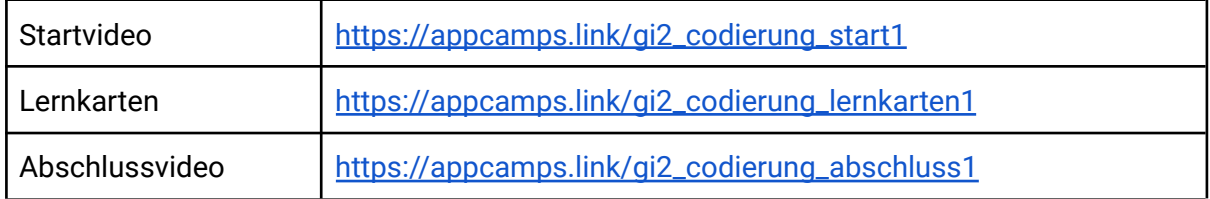

## **2. Strukturen im Alltag**

In dieser Sitzung werden drei Strukturen aus der Informatik behandelt: Listen, Bäume und Graphen / Netze. Die SchülerInnen arbeiten agil in Teams zusammen.

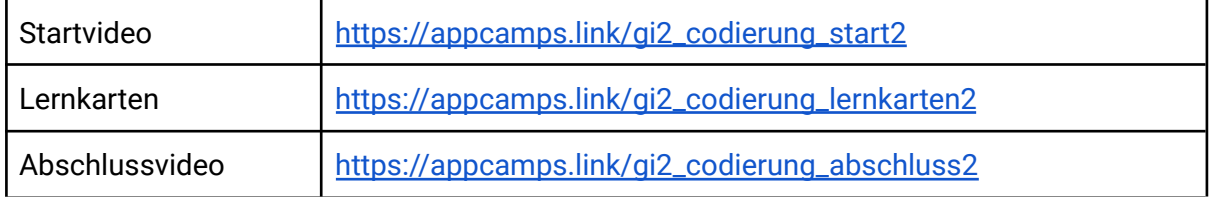

Dieses Handout ist für Schülerinnen und Schüler, die zuhause selbstständig mit den App Camps Unterrichtsmaterialien arbeiten. Lehrkräfte finden regelmäßig aktualisierte Materialien und ergänzende Informationen unter [appcamps.de](https://appcamps.de/)

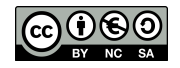

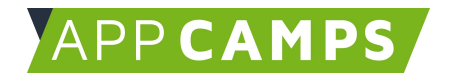

## **3. Codierung in der Informatik**

In dieser Sitzung werden Codierungsverfahren in der Informatik behandelt: Binärcode, ASCII, Farbcodierung mit HEX, Unicode. Die SchülerInnen arbeiten agil in Teams zusammen.

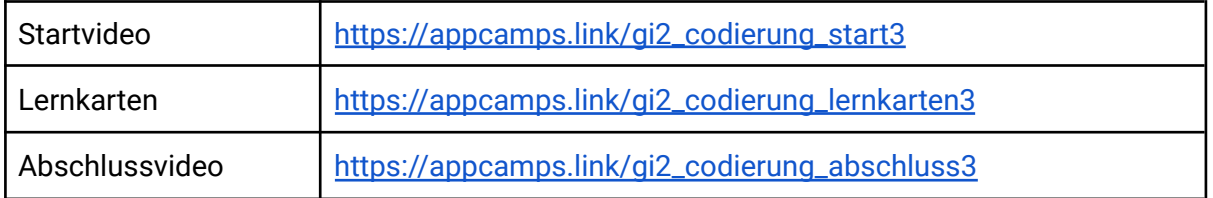

Dieses Handout ist für Schülerinnen und Schüler, die zuhause selbstständig mit den App Camps Unterrichtsmaterialien arbeiten. Lehrkräfte finden regelmäßig aktualisierte Materialien und ergänzende Informationen unter [appcamps.de](https://appcamps.de/)

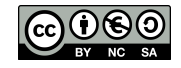